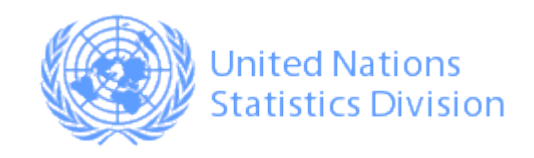

# UNdataVisualizations

Abdulla Gozalov

New York, 4 March 2015

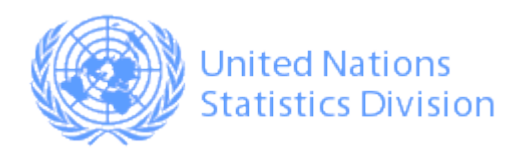

#### UNdata **http://data.un.org**

Data Warehouse; main UNSD data dissemination platform

34 databases from 19 international agencies, >60 mn records

Replaced various preceding UNSD dissemination systems; Significantly improved efficiency and reduced costs

Single user interface over multiple statistical databases

Text search over data

SDMX API, based on Eurostat's SDMX Reference Infrastructure software

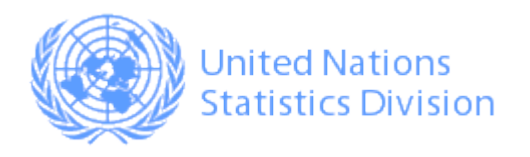

# UNdataVisualizations **Rationale**

#### Provide data analysis tools for

**1. Information consumers 2. Information producers**

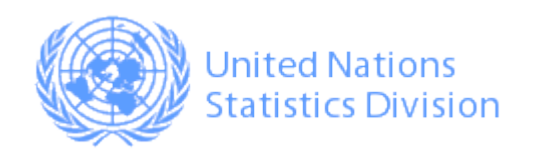

**How?**

Showcasing UNdata databases

Telling stories and providing attractive visualizations

Enabling comparisons, time series visualization

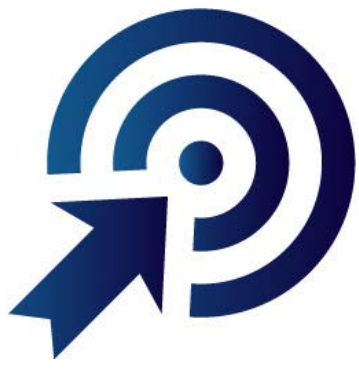

#### **1. Information consumers 2. Information producers**

Providing tools to facilitate development of commonly used charts

#### Using SDMX through the UNdata API

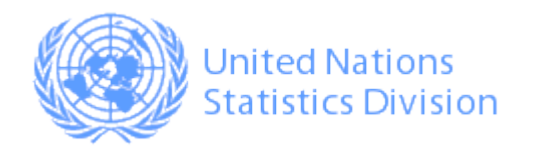

## UNdataVIS : **Challenges**

Data gaps Political issues Variety of subjects Interaction

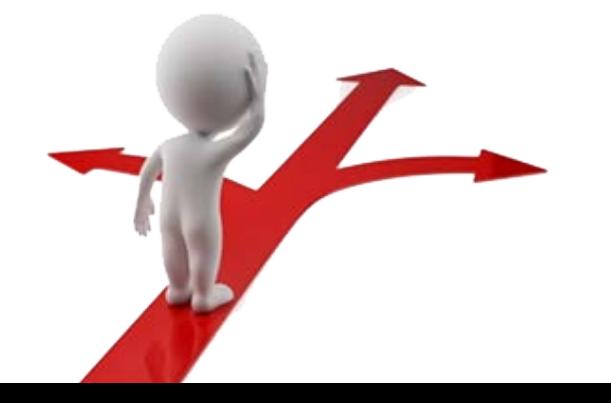

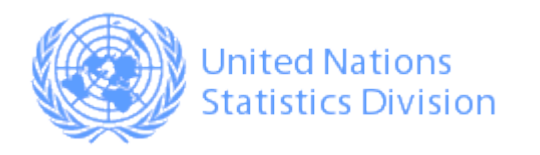

# UNdataVIS : **Challenges Examples**

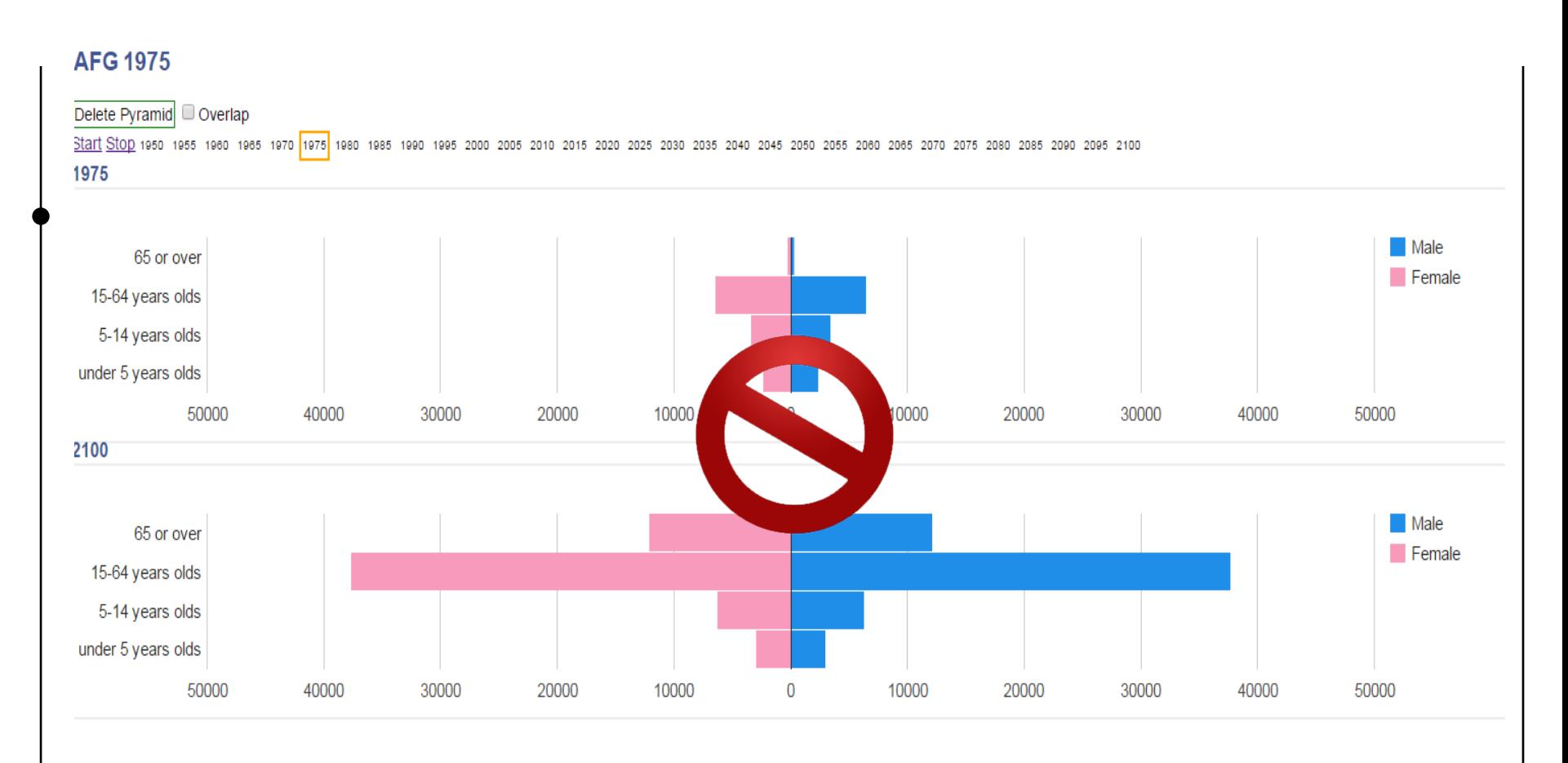

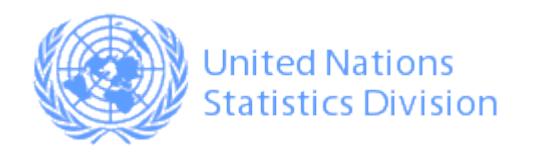

# UNdataVIS : **Challenges Examples**

**Global performance ranking** 

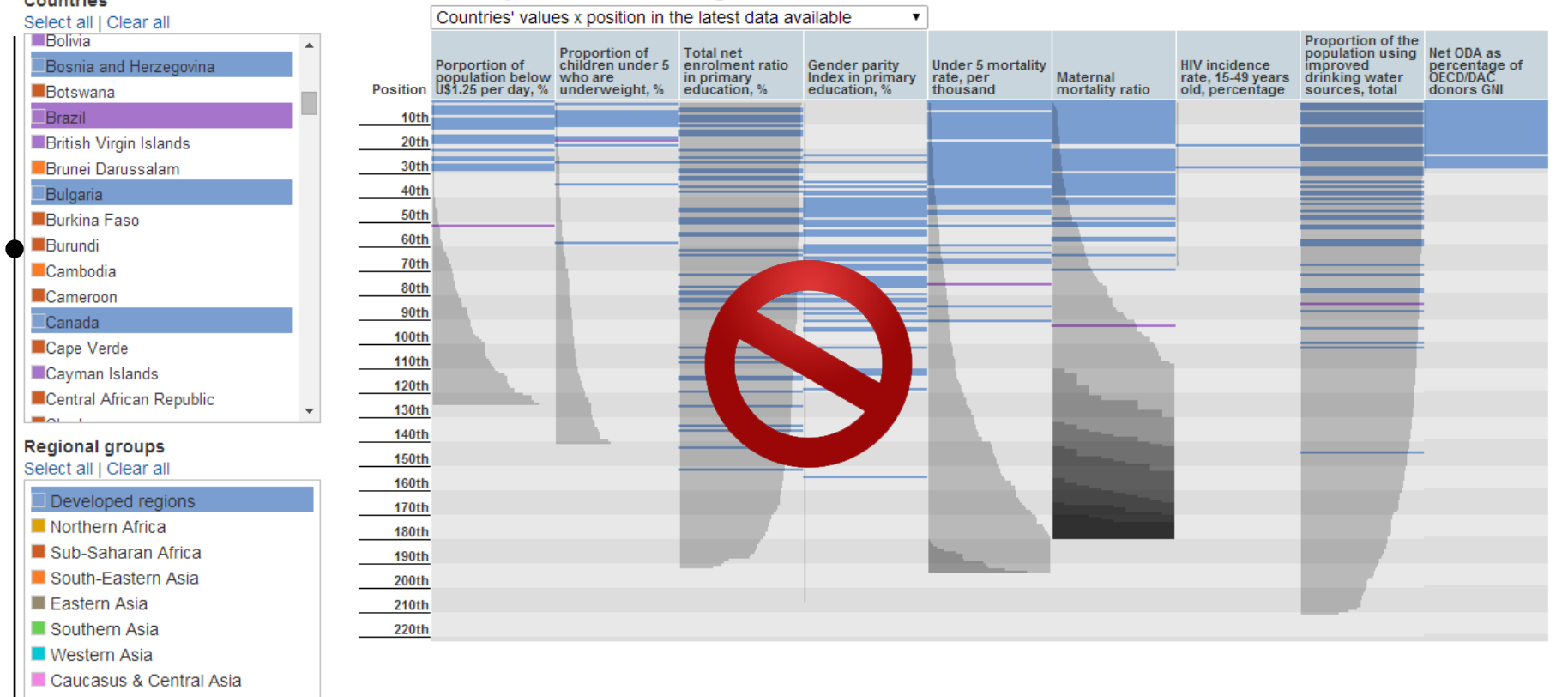

Oceania

 $R = 1.004$ 

Latin America & the Caribbean

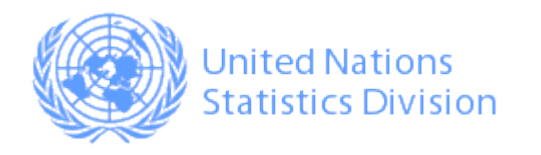

# UNdataVIS : **Challenges Examples**

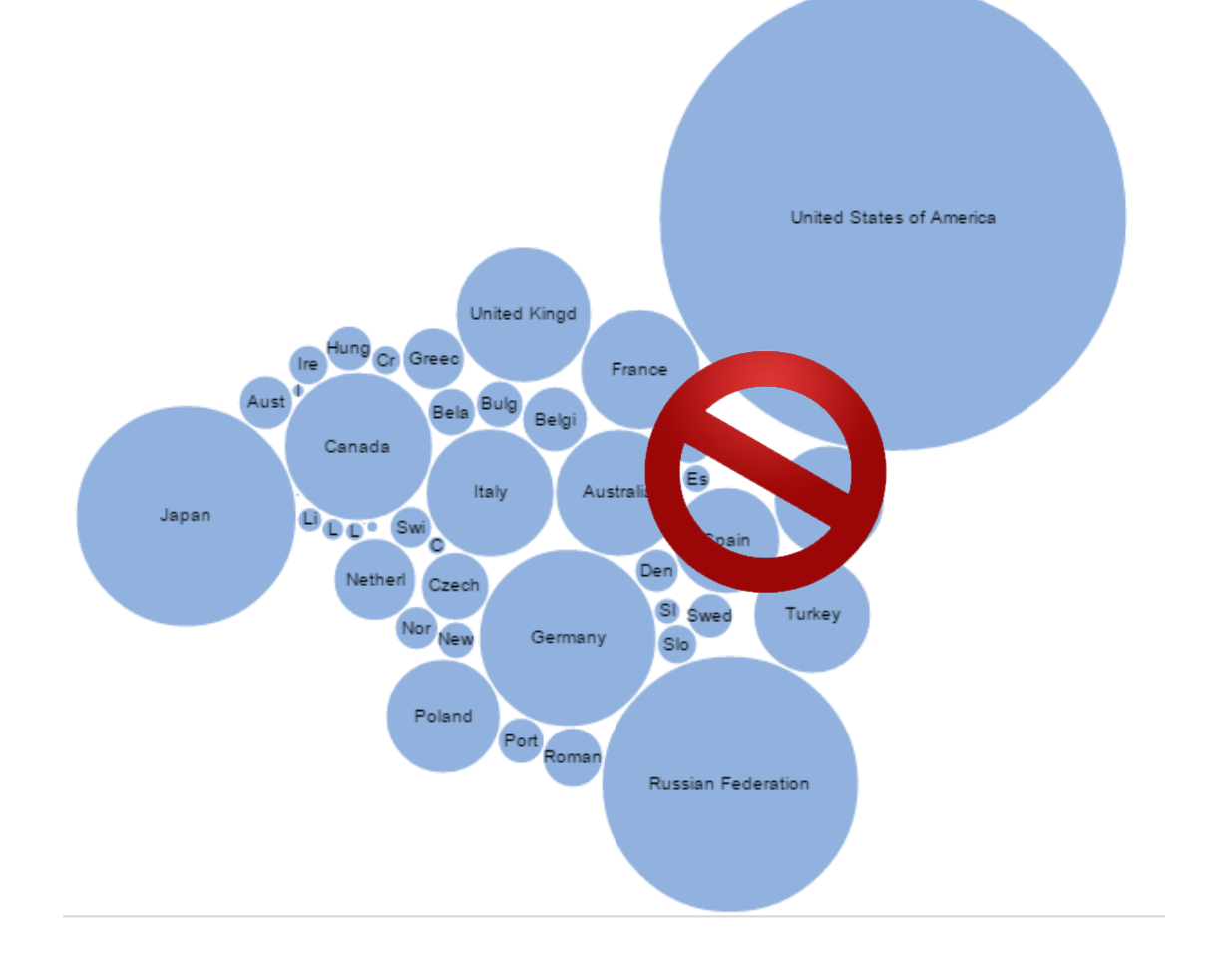

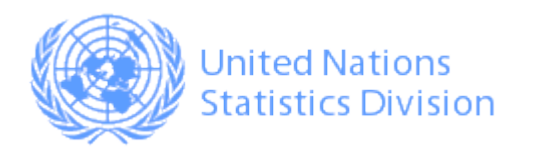

## **Product :** UNdataVIS

#### MGDs, Population, and GHG Visualizations

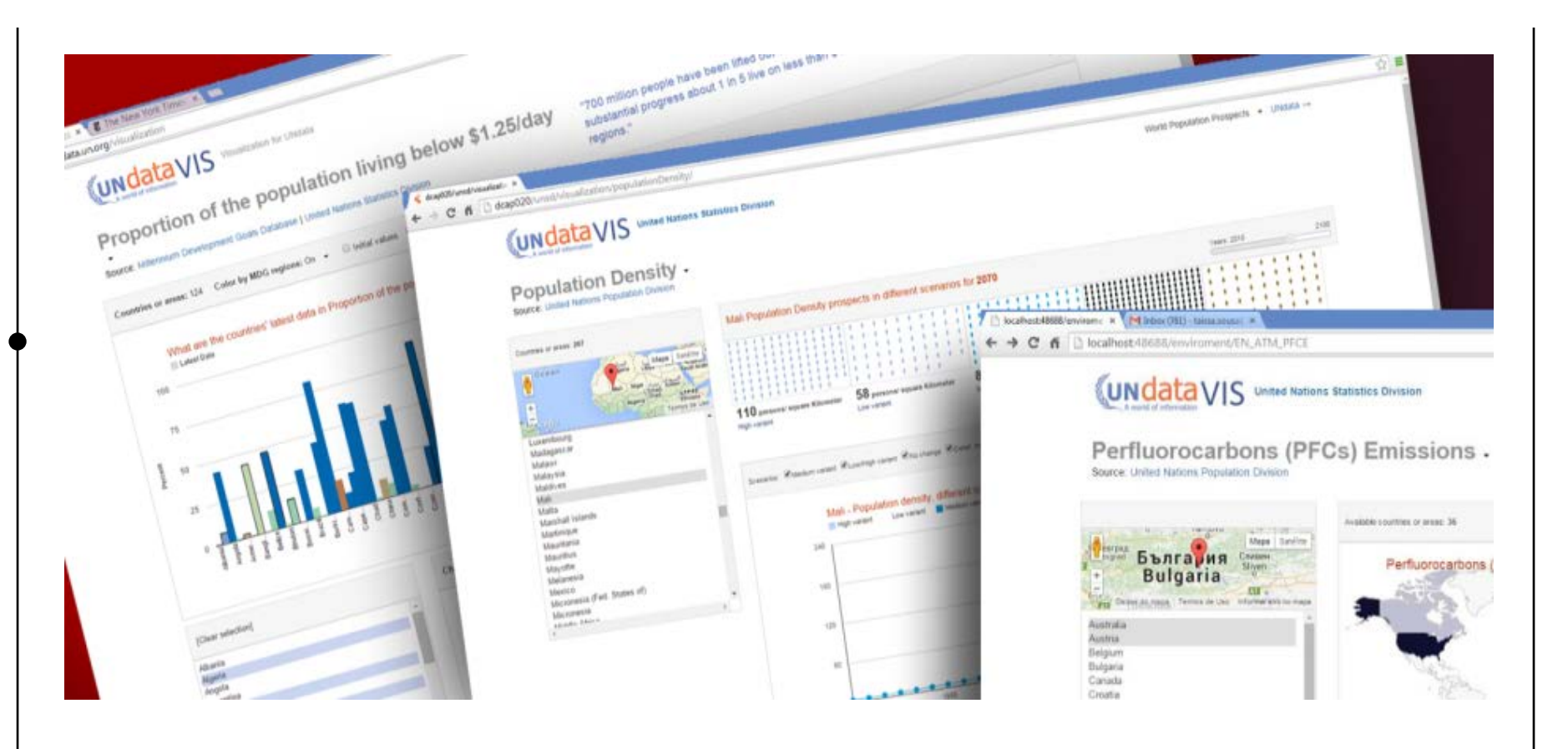

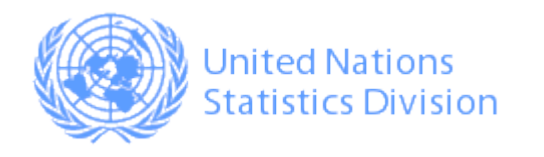

# UNdataVIS : **MDGs visualizations**

orld of information VIJ

#### ortion of the population living below  $5$ /day.

"700 million people have been lifted out of extreme poverl substantial progress about 1 in 5 live on less than \$1.25/c

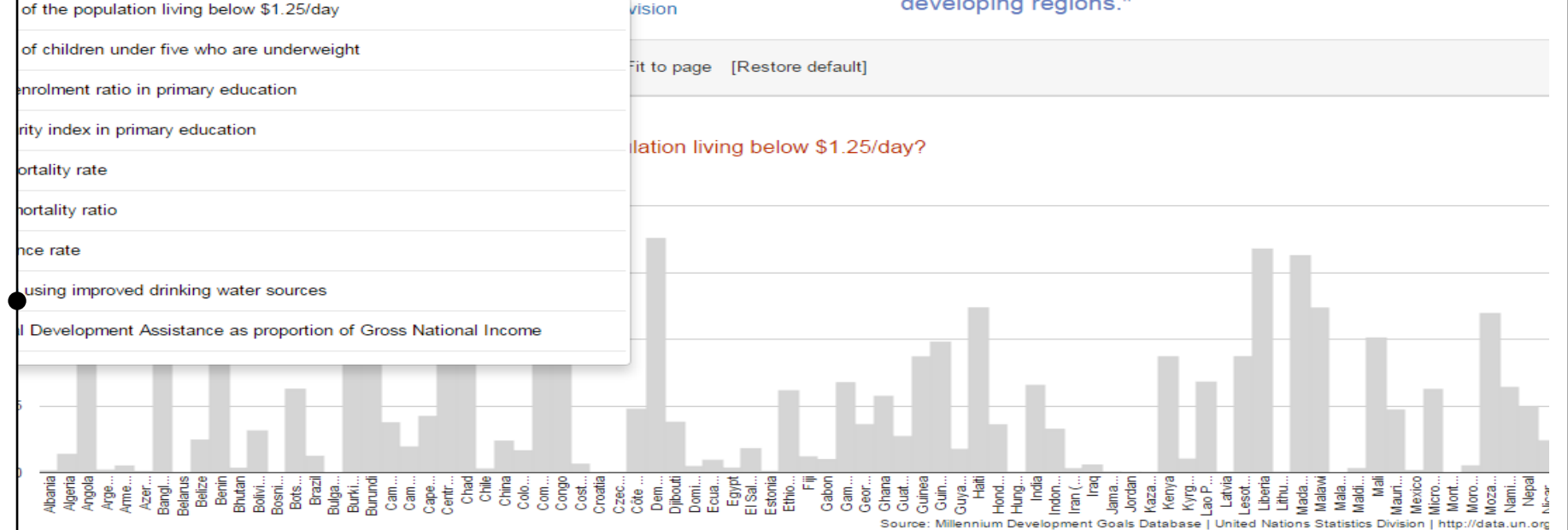

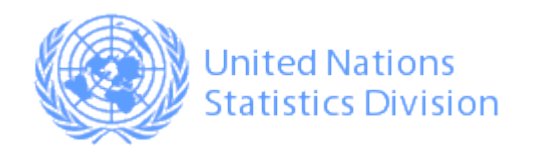

# UNdataVIS : **MDGs visualizations**

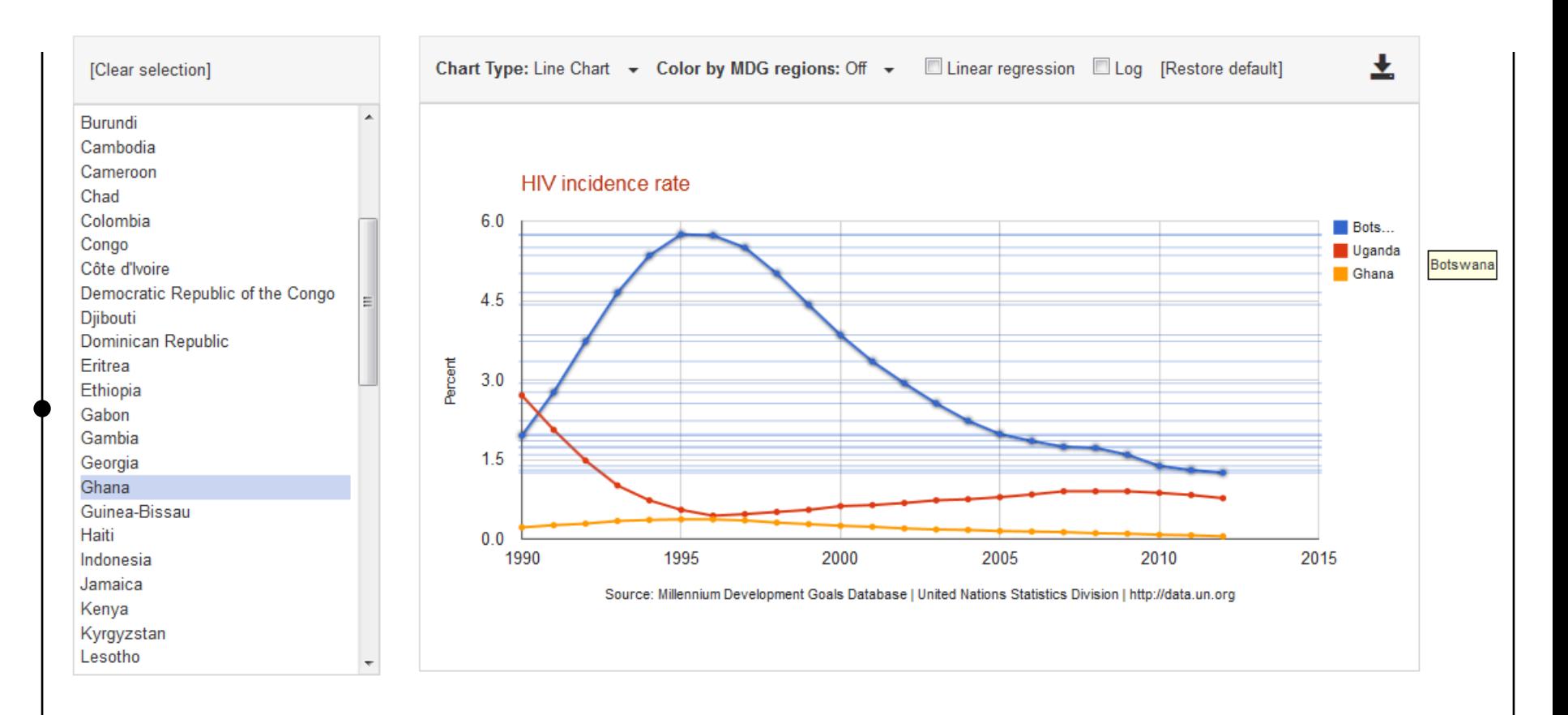

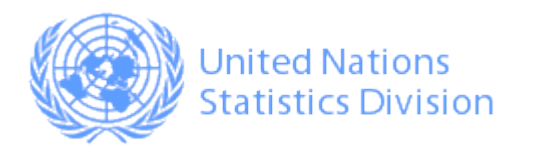

## UNdataVIS : **World Population Prospects**

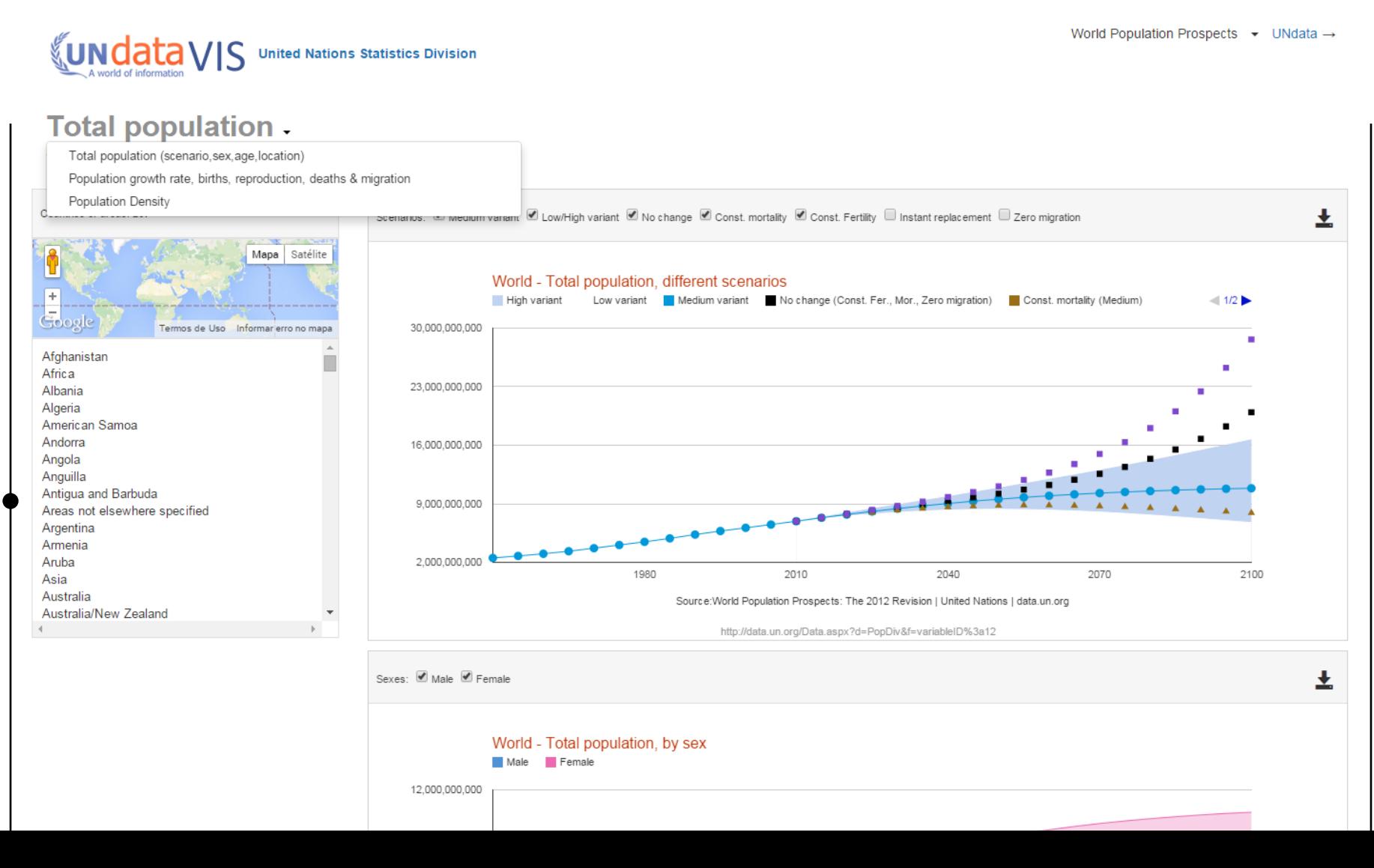

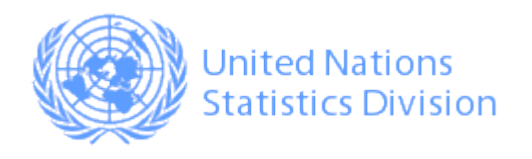

#### UNdataVIS : **World Population Prospects**

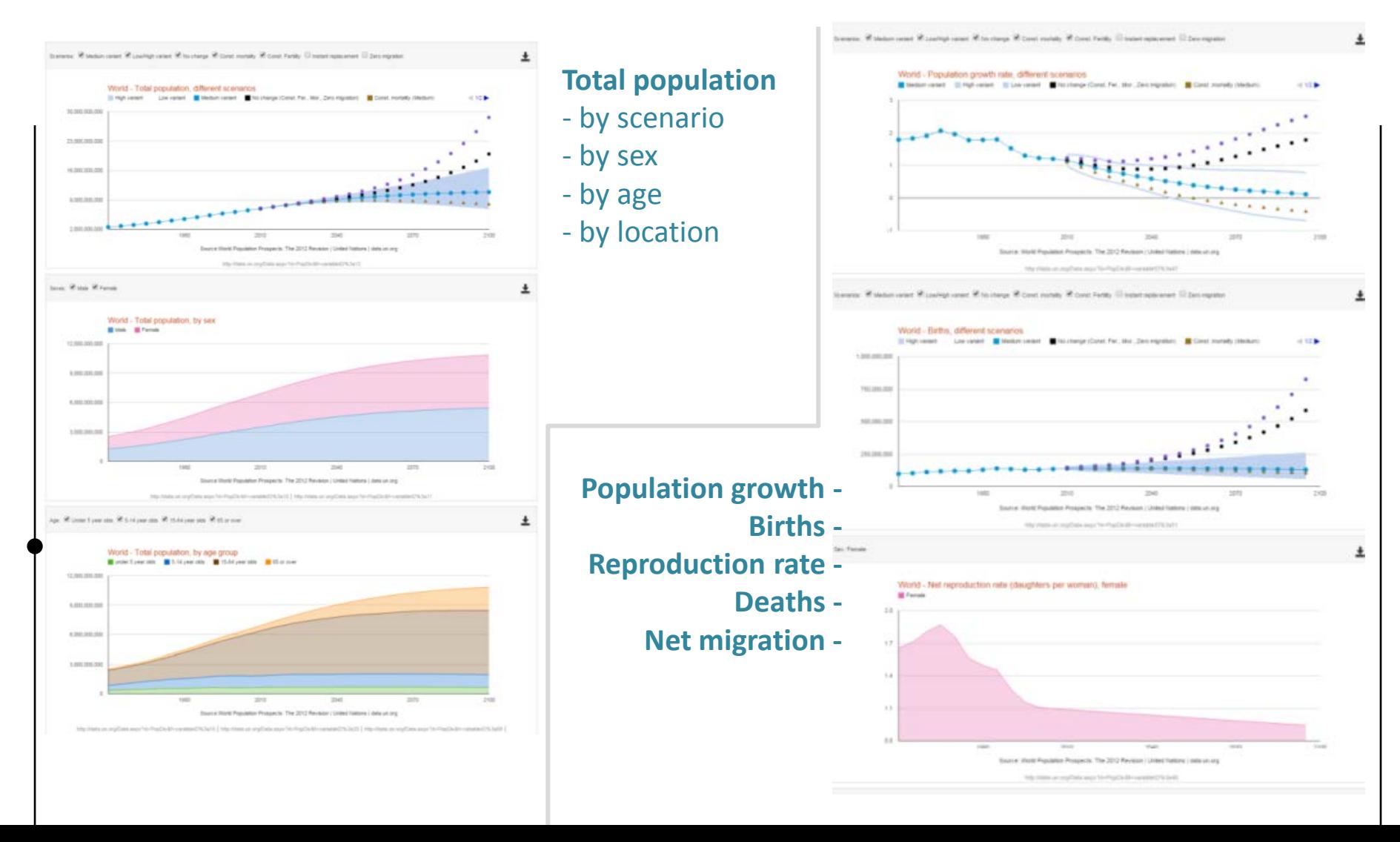

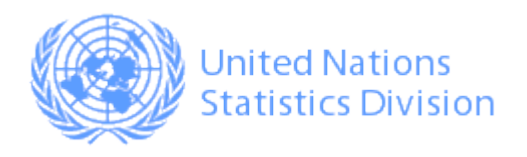

#### UNdataVIS : **World Population Prospects**

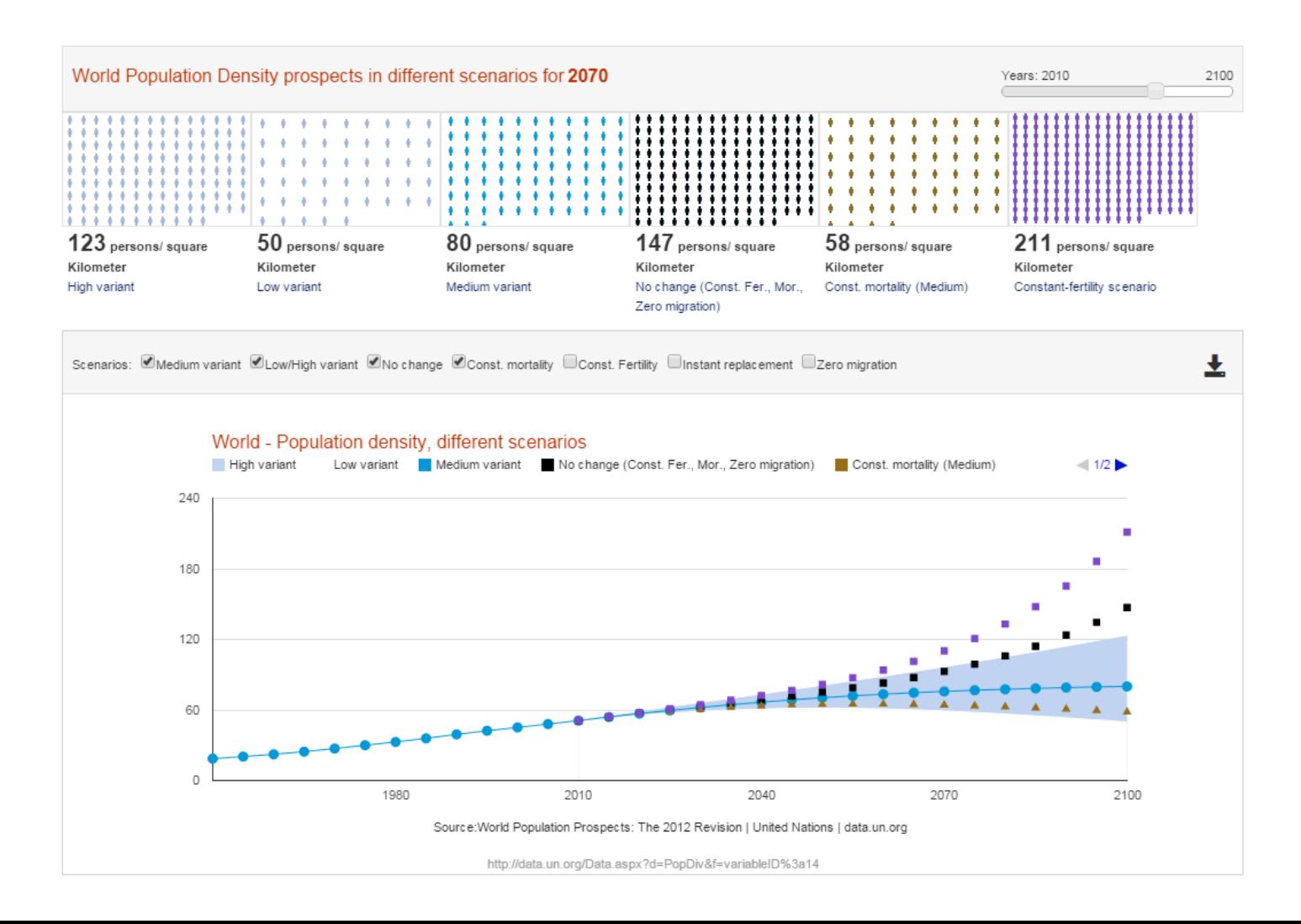

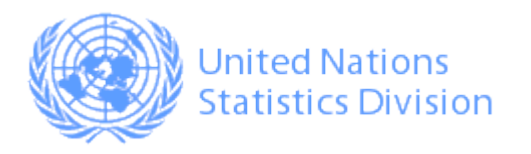

### UNdataVIS : **GHG Inventory**

**Sulphur hexafluoride (SF6) Emissions** 

Source: United Nations Framework Convention on Climate Change

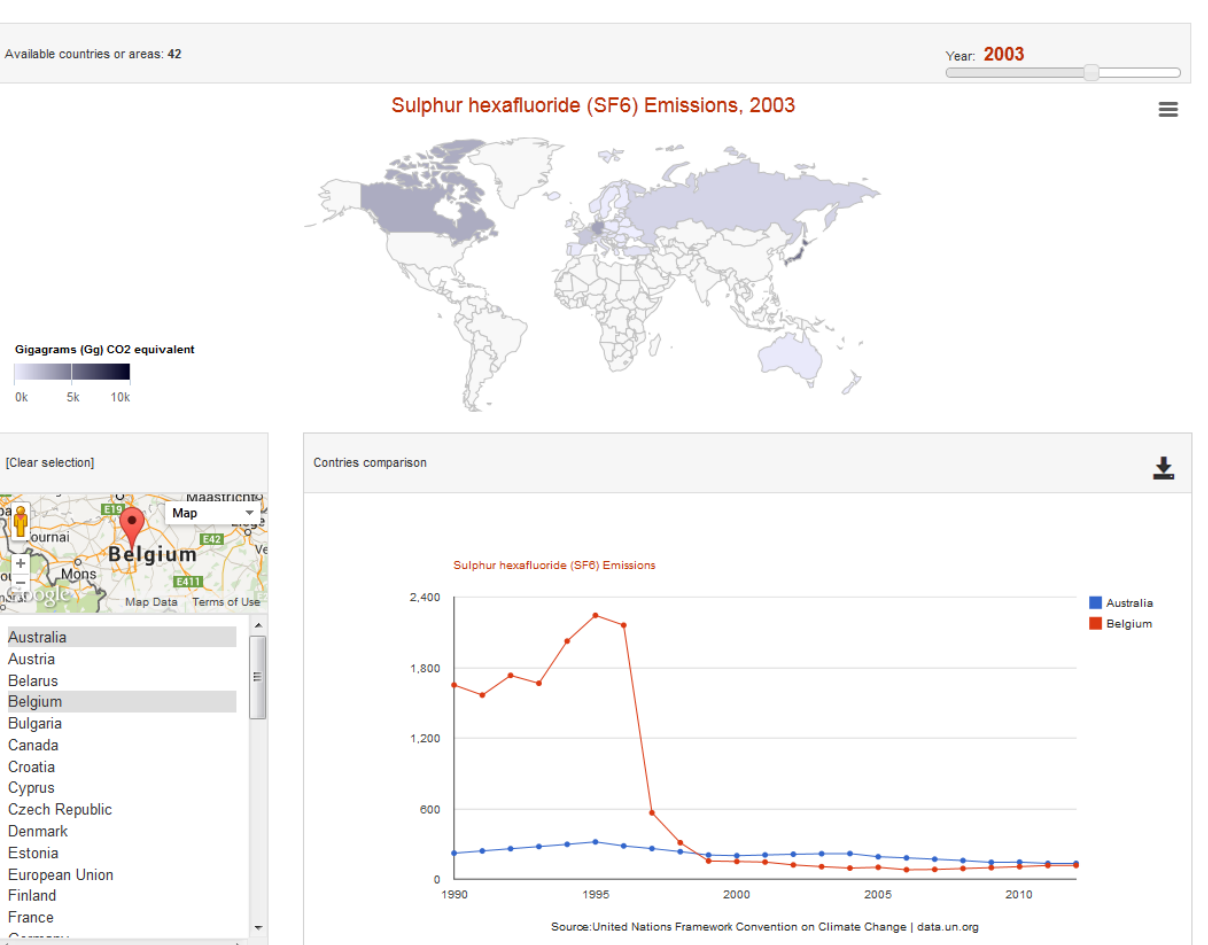

http://data.un.org/Data.aspx?d=QHQ&f=seriesID%3aSFR

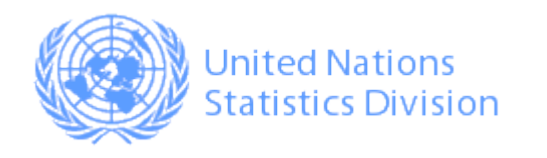

# **Product: SDMX Visualization Package**

#### A toolkit to enable chart design using SDMX data

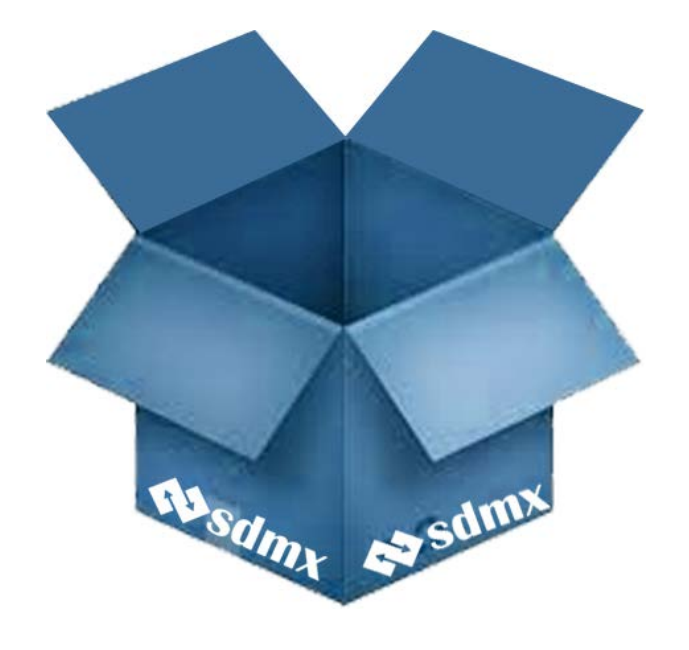

#### Few tools for SDMX-JSON available yet

#### Must implement custom transformations

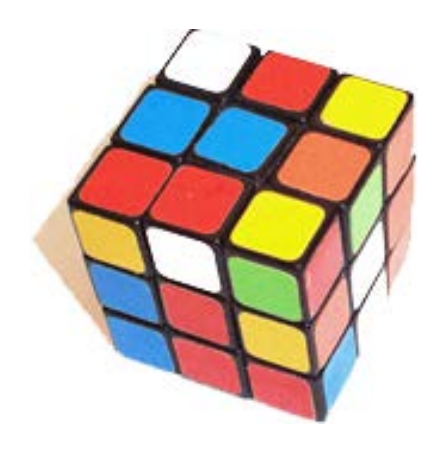

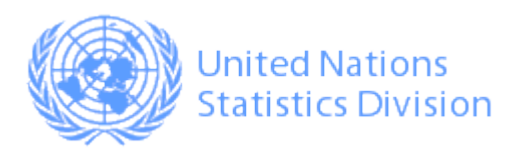

#### **SDMX Visualization Package : Architecture**

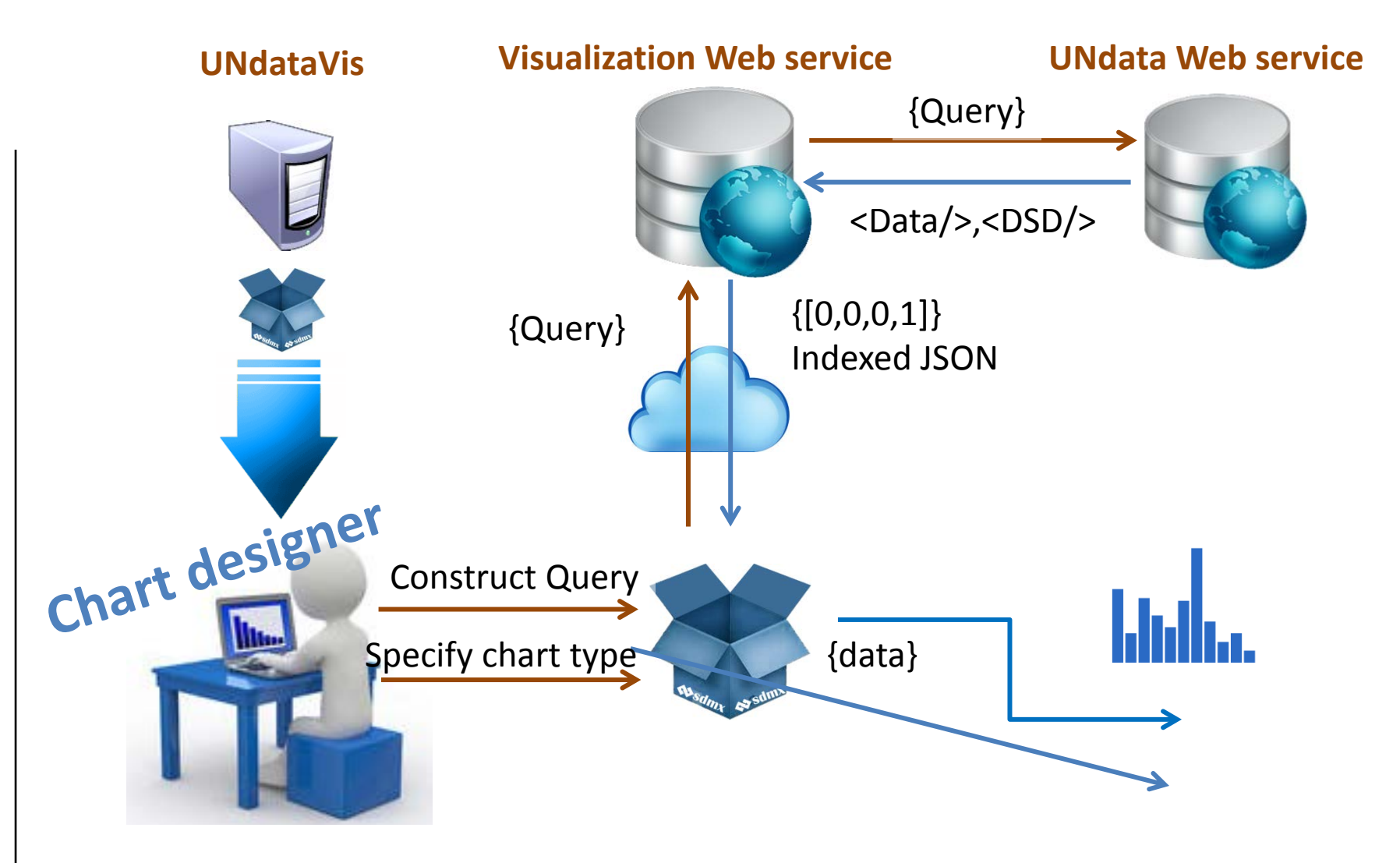

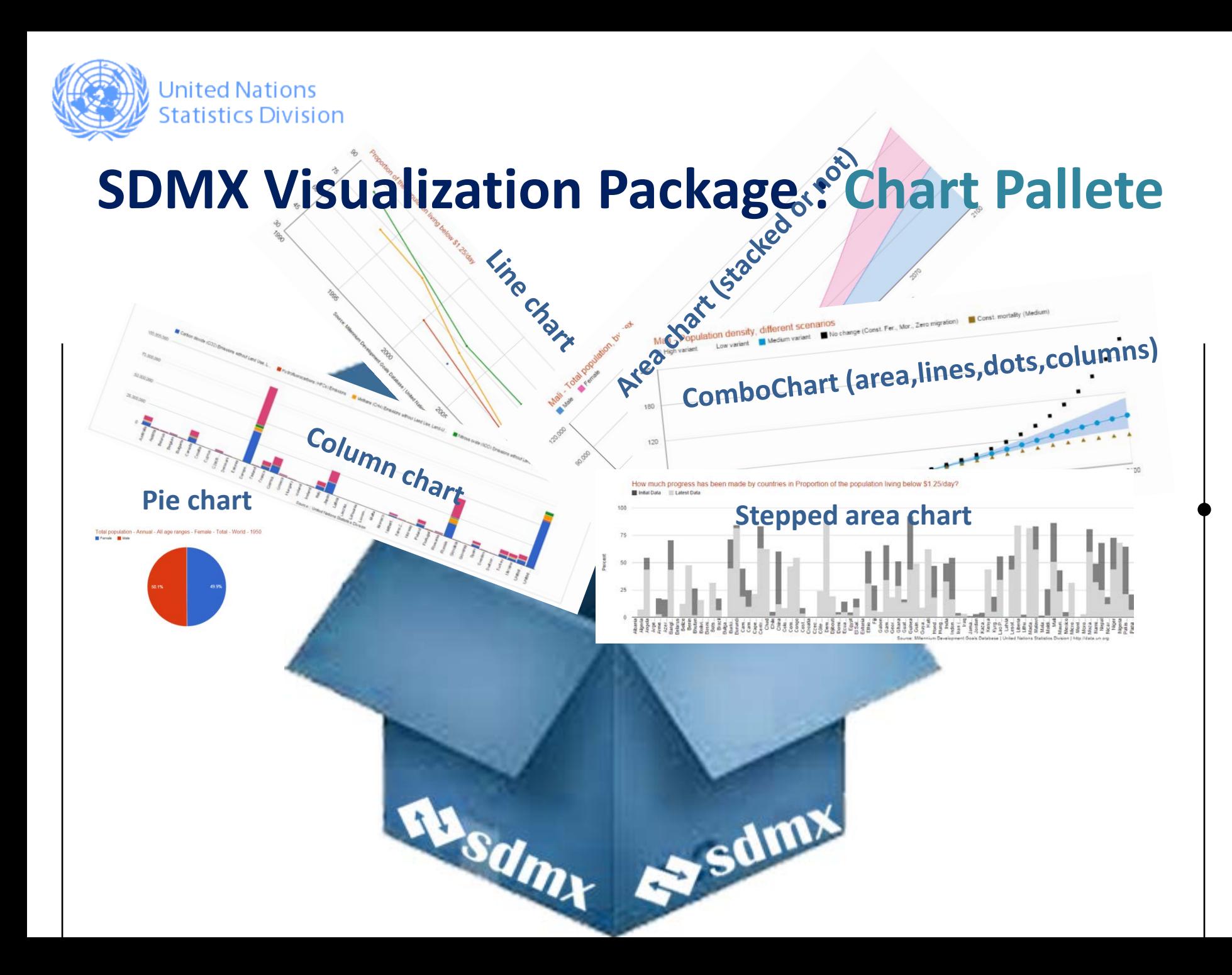

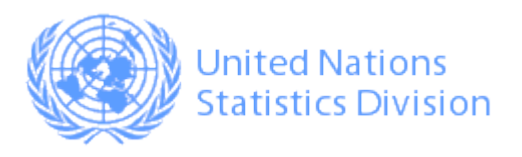

#### **SDMX Visualization Package : Design Pallete**

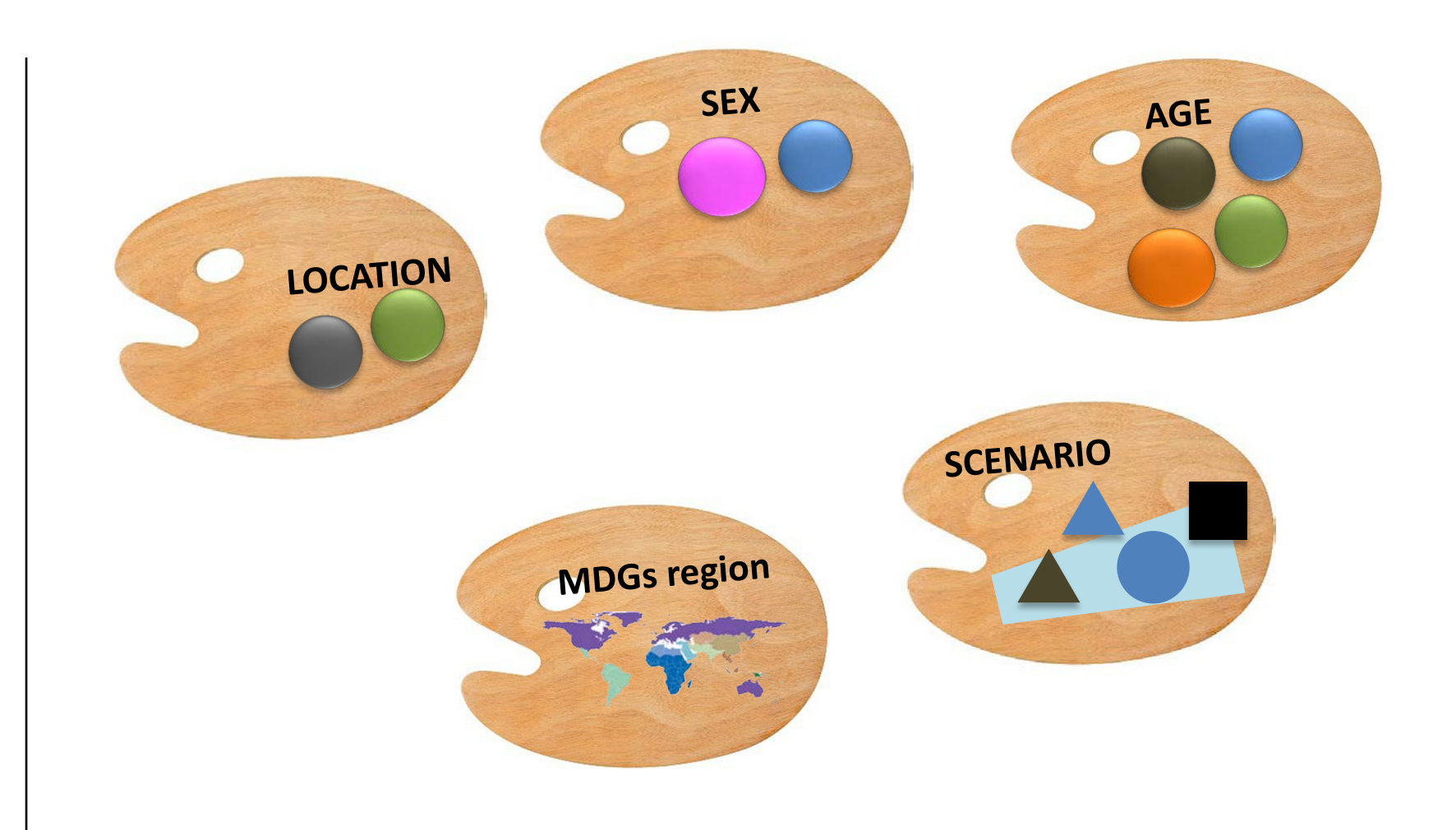

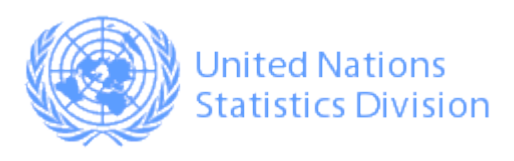

#### **SDMX Visualization Package : Other objects**

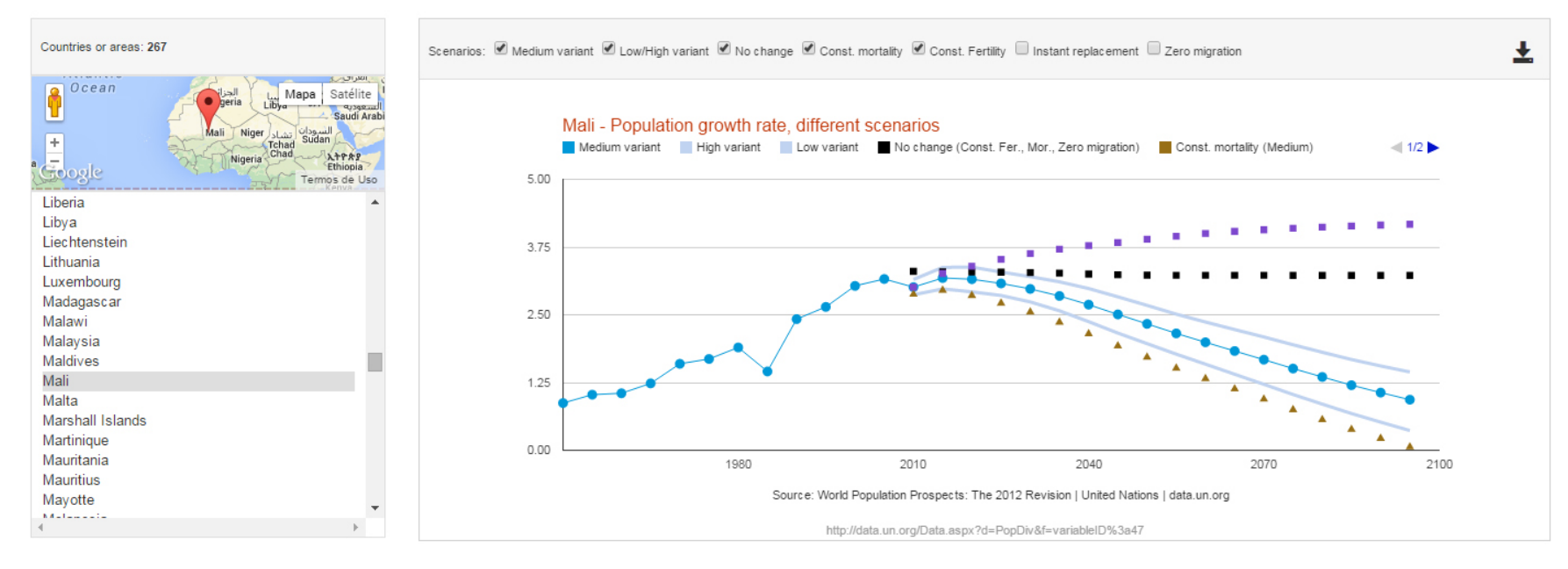

Frame

Source URL

Filters

#### Interaction Selection menu

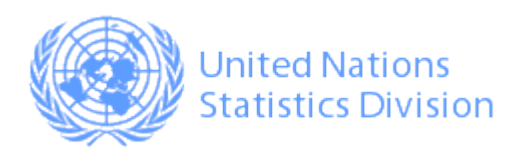

#### **SDMX Visualization Package : Implementation**

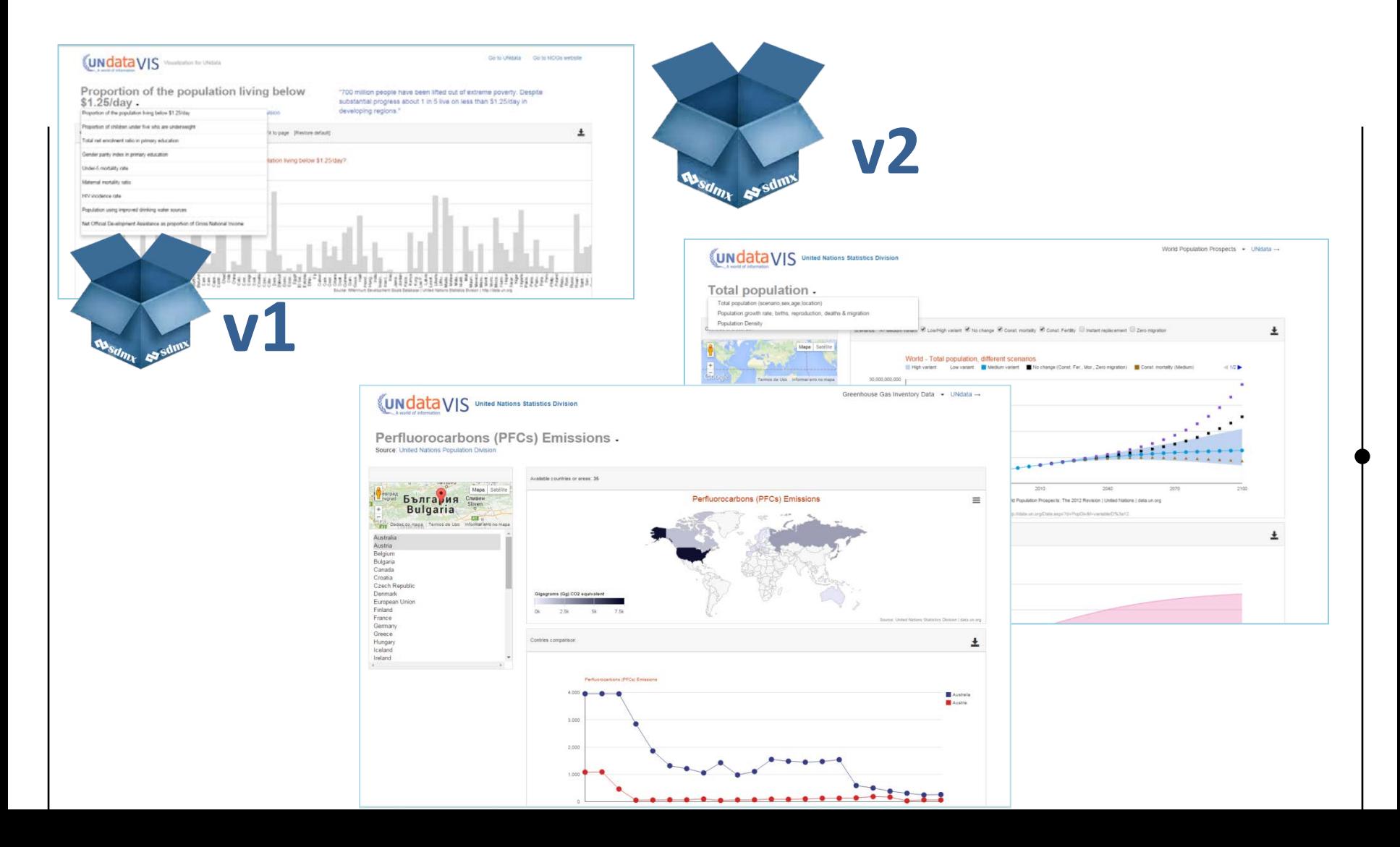

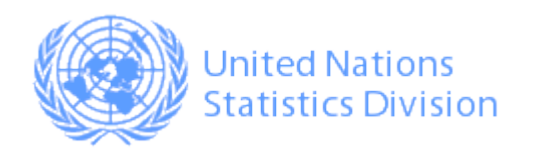

#### **Conclusion**

**UNdataViS** uses the **SDMX visualization package** and adds customizations.

The **SDMX Visualization Package** facilitates the use of SDMX data and chart design by data analysts.

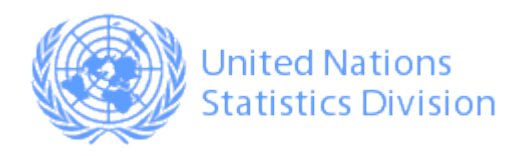

# **Thank you!**

Abdulla Gozalov [gozalov@un.org](mailto:gozalov@un.org)